<span id="page-0-3"></span>**continue** — Continue with next iteration of for, while, or do loop

[Description](#page-0-0) [Syntax](#page-0-1) [Remarks and examples](#page-0-2) [Also see](#page-1-0)

## <span id="page-0-0"></span>**Description**

continue restarts the innermost for, while, or do loop. Execution continues just as if the loop had reached its logical end.

<span id="page-0-1"></span>continue nearly always occurs following an if.

## **Syntax**

```
for, while, or do {
       . . .
       if (. . . ) {
              . . .
              continue
       }
       . . .
}
. . .
```
## <span id="page-0-2"></span>**Remarks and examples [stata.com](http://stata.com)**

The following two code fragments are equivalent:

```
for (i=1; i<=rows(A); i++) {
               for (j=1; j<=cols(A); j++) {
                      if (i==j) continue
                      \ldots action to be performed on A[i,j] \ldots}
         }
and
         for (i=1; i<=rows(A); i++) {
               for (j=1; j \le \text{cols}(A); j \ne +) {
                      if (i!=j) {
                            \ldots action to be performed on A[i,j]...
                      }
               }
         }
```
continue operates on the innermost for or while loop, and even when the continue action is taken, standard end-of-loop processing takes place (which is j++ here).

## <span id="page-1-0"></span>**Also see**

- [M-2] **[break](https://www.stata.com/manuals/m-2break.pdf#m-2break)** Break out of for, while, or do loop
- [[M-2](https://www.stata.com/manuals/m-2do.pdf#m-2do)]  $\mathbf{do} = \mathbf{do} \dots$  while (exp)
- [[M-2](https://www.stata.com/manuals/m-2for.pdf#m-2for)]  $for for (expl; exp2; exp3)$  stmt
- $[M-2]$  [while](https://www.stata.com/manuals/m-2while.pdf#m-2while) while (exp) stmt
- [M-2] **[Intro](https://www.stata.com/manuals/m-2intro.pdf#m-2Intro)** Language definition

Stata, Stata Press, and Mata are registered trademarks of StataCorp LLC. Stata and Stata Press are registered trademarks with the World Intellectual Property Organization of the United Nations. StataNow and NetCourseNow are trademarks of StataCorp LLC. Other brand and product names are registered trademarks or trademarks of their respective companies. Copyright  $\odot$  1985–2023 StataCorp LLC, College Station, TX, USA. All rights reserved.

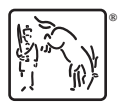

For suggested citations, see the FAQ on [citing Stata documentation](https://www.stata.com/support/faqs/resources/citing-software-documentation-faqs/).